# **PageSpeed Insights**

#### **Movil**

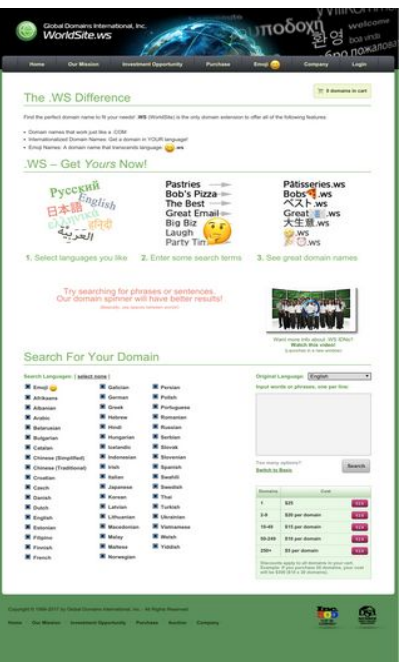

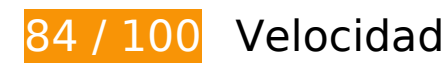

 **Elementos que debes corregir:** 

## **Especificar caché de navegador**

Establecer una fecha de caducidad o una edad máxima en las cabeceras HTTP de los recursos estáticos indica al navegador que cargue los recursos descargados previamente del disco local en lugar de hacerlo a través de la red.

[Aprovechar el almacenamiento en caché del navegador](http://www.sitedesk.net/redirect.php?url=https%3A%2F%2Fdevelopers.google.com%2Fspeed%2Fdocs%2Finsights%2FLeverageBrowserCaching) de estos recursos almacenables en caché:

- https://www.worldsite.ws/idn-orderflow/images/btn-norm.png (no se ha especificado el tiempo de expiración)
- https://www.worldsite.ws/idn-orderflow/images/check-premium.png (no se ha especificado el tiempo de expiración)
- https://www.worldsite.ws/idn-orderflow/images/global-nav-bg.png (no se ha especificado el tiempo de expiración)
- https://www.worldsite.ws/idn-orderflow/images/ico-cart.png (no se ha especificado el tiempo de expiración)

#### **Movil**

- https://www.worldsite.ws/idn-orderflow/images/langs.png (no se ha especificado el tiempo de expiración)
- https://www.worldsite.ws/idn-orderflow/images/loader-inner.gif (no se ha especificado el tiempo de expiración)
- https://www.worldsite.ws/idn-orderflow/images/logo-dsa.png (no se ha especificado el tiempo de expiración)
- https://www.worldsite.ws/idn-orderflow/images/logo-inc500.png (no se ha especificado el tiempo de expiración)
- https://www.worldsite.ws/idn-orderflow/images/main-bg.gif (no se ha especificado el tiempo de expiración)
- https://www.worldsite.ws/idn-orderflow/images/main-header-bg.jpg (no se ha especificado el tiempo de expiración)
- https://www.worldsite.ws/idn-orderflow/images/main-logo.png (no se ha especificado el tiempo de expiración)
- https://www.worldsite.ws/idn-orderflow/images/premium-logo.png (no se ha especificado el tiempo de expiración)
- https://www.worldsite.ws/idn-orderflow/images/price-t-h.png (no se ha especificado el tiempo de expiración)
- https://www.worldsite.ws/idn-orderflow/images/video.jpg (no se ha especificado el tiempo de expiración)
- https://www.worldsite.ws/idn/images/global-nav-sep.png (no se ha especificado el tiempo de expiración)
- https://www.worldsite.ws/orderflow/images/btn-cur-symbols.png (no se ha especificado el tiempo de expiración)
- https://www.worldsite.ws/orderflow/js/coinmill.js (no se ha especificado el tiempo de expiración)
- https://ssl.google-analytics.com/ga.js (2 horas)

# **Elementos que puedes plantearte corregir:**

### **Optimizar imágenes**

Formatear y comprimir correctamente las imágenes puede ahorrar una gran cantidad de bytes de datos.

[Optimizar estas imágenes](http://www.sitedesk.net/redirect.php?url=https%3A%2F%2Fdevelopers.google.com%2Fspeed%2Fdocs%2Finsights%2FOptimizeImages) para reducir su tamaño en 39,1 KB (reducción del 49 %).

- Si se comprime https://www.worldsite.ws/idn-orderflow/images/main-header-bg.jpg, supondría un ahorro de 24,6 KB (reducción del 53 %).
- Si se comprime https://www.worldsite.ws/idn-orderflow/images/video.jpg, supondría un ahorro de 7,6 KB (reducción del 42 %).
- Si se comprime https://www.worldsite.ws/idn-orderflow/images/main-bg.gif, supondría un ahorro de 1 KB (reducción del 92 %).
- Si se comprime https://www.worldsite.ws/idn-orderflow/images/ico-cart.png, supondría un ahorro de 896 B (reducción del 79 %).
- Si se comprime https://www.worldsite.ws/idn-orderflow/images/logo-inc500.png, supondría un ahorro de 838 B (reducción del 22 %).
- Si se comprime https://www.worldsite.ws/idn/images/global-nav-sep.png, supondría un ahorro de 810 B (reducción del 80 %).
- Si se comprime https://www.worldsite.ws/idn-orderflow/images/global-nav-bg.png, supondría un ahorro de 799 B (reducción del 75 %).
- Si se comprime https://www.worldsite.ws/idn-orderflow/images/price-t-h.png, supondría un ahorro de 793 B (reducción del 80 %).
- Si se comprime https://www.worldsite.ws/idn-orderflow/images/check-premium.png, supondría un ahorro de 706 B (reducción del 48 %).
- Si se comprime https://www.worldsite.ws/idn-orderflow/images/logo-dsa.png, supondría un ahorro de 665 B (reducción del 19 %).
- Si se comprime https://www.worldsite.ws/idn-orderflow/images/btn-norm.png, supondría un ahorro de 604 B (reducción del 37 %).
- **8 reglas aprobadas**

### **Evita los redireccionamientos a páginas de destino**

Tu página no tiene redireccionamientos. Más información sobre cómo [evitar redireccionamientos de](http://www.sitedesk.net/redirect.php?url=https%3A%2F%2Fdevelopers.google.com%2Fspeed%2Fdocs%2Finsights%2FAvoidRedirects) [páginas de destino](http://www.sitedesk.net/redirect.php?url=https%3A%2F%2Fdevelopers.google.com%2Fspeed%2Fdocs%2Finsights%2FAvoidRedirects)

**Habilitar compresión**

La compresión está habilitada. Más información sobre la [habilitación de la compresión](http://www.sitedesk.net/redirect.php?url=https%3A%2F%2Fdevelopers.google.com%2Fspeed%2Fdocs%2Finsights%2FEnableCompression)

## **Reducir el tiempo de respuesta del servidor**

Tu servidor respondió rápidamente. Más información sobre la **[optimización del tiempo de respuesta](http://www.sitedesk.net/redirect.php?url=https%3A%2F%2Fdevelopers.google.com%2Fspeed%2Fdocs%2Finsights%2FServer)** [del servidor](http://www.sitedesk.net/redirect.php?url=https%3A%2F%2Fdevelopers.google.com%2Fspeed%2Fdocs%2Finsights%2FServer)

# **Minificar CSS**

El CSS está reducido. Más información sobre la [reducción del CSS](http://www.sitedesk.net/redirect.php?url=https%3A%2F%2Fdevelopers.google.com%2Fspeed%2Fdocs%2Finsights%2FMinifyResources)

## **Minificar HTML**

El HTML está reducido. Más información sobre la [reducción del HTML](http://www.sitedesk.net/redirect.php?url=https%3A%2F%2Fdevelopers.google.com%2Fspeed%2Fdocs%2Finsights%2FMinifyResources)

# **Minificar JavaScript**

El contenido de JavaScript está reducido. Más información sobre la [reducción del contenido de](http://www.sitedesk.net/redirect.php?url=https%3A%2F%2Fdevelopers.google.com%2Fspeed%2Fdocs%2Finsights%2FMinifyResources) **[JavaScript](http://www.sitedesk.net/redirect.php?url=https%3A%2F%2Fdevelopers.google.com%2Fspeed%2Fdocs%2Finsights%2FMinifyResources)** 

## **Eliminar el JavaScript que bloquea la visualización y el CSS del contenido de la mitad superior de la página**

No tienes recursos que bloqueen el procesamiento. Más información sobre la [eliminación de los](http://www.sitedesk.net/redirect.php?url=https%3A%2F%2Fdevelopers.google.com%2Fspeed%2Fdocs%2Finsights%2FBlockingJS) [recursos que bloquean el procesamiento](http://www.sitedesk.net/redirect.php?url=https%3A%2F%2Fdevelopers.google.com%2Fspeed%2Fdocs%2Finsights%2FBlockingJS).

# **Prioriza el contenido visible**

El contenido de la mitad superior de la página está correctamente priorizado. Más información sobre [la priorización de contenido visible](http://www.sitedesk.net/redirect.php?url=https%3A%2F%2Fdevelopers.google.com%2Fspeed%2Fdocs%2Finsights%2FPrioritizeVisibleContent)

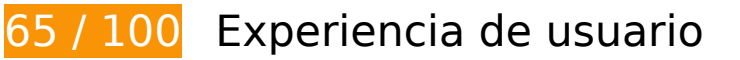

# **Elementos que debes corregir:**

## **Configurar ventana gráfica**

Tu página no tiene ninguna ventana gráfica especificada. Esto hace que los dispositivos móviles procesen tu página como si apareciera en un navegador de escritorio, reduciéndola para que quepa en la pantalla móvil. Configura una ventana gráfica para que la página se procese correctamente en todos los dispositivos.

[Configurar una ventana gráfica](http://www.sitedesk.net/redirect.php?url=https%3A%2F%2Fdevelopers.google.com%2Fspeed%2Fdocs%2Finsights%2FConfigureViewport) para esta página.

# **Aplicar el tamaño adecuado a los botones táctiles**

Puede que algunos enlaces y botones de la página web sean demasiado pequeños para que los usuarios puedan tocarlos en una pantalla táctil. Quizás debas [aplicar un tamaño más grande a los](http://www.sitedesk.net/redirect.php?url=https%3A%2F%2Fdevelopers.google.com%2Fspeed%2Fdocs%2Finsights%2FSizeTapTargetsAppropriately) [botones táctiles](http://www.sitedesk.net/redirect.php?url=https%3A%2F%2Fdevelopers.google.com%2Fspeed%2Fdocs%2Finsights%2FSizeTapTargetsAppropriately) para proporcionar una experiencia de usuario mejor.

Los botones táctiles siguientes están cerca de otros y puede que necesiten más espacio a su alrededor.

- El botón táctil <label>Emoji</label> y 53 más están cerca de otros botones táctiles final.
- El botón táctil <label>Emoji</label> y 105 más están cerca de otros botones táctiles final.
- El botón táctil <a href="#" class="btn-norm right submit">Search</a> está cerca de 1 botones táctiles final.

### **Utilizar tamaños de fuente que se puedan leer**

El siguiente texto de tu página se visualiza de tal forma que puede resultar difícil de leer para algunos visitantes. [Usa tamaños de fuente legibles](http://www.sitedesk.net/redirect.php?url=https%3A%2F%2Fdevelopers.google.com%2Fspeed%2Fdocs%2Finsights%2FUseLegibleFontSizes) para proporcionar una mejor experiencia de usuario.

Los siguientes fragmentos de texto tienen un tamaño de fuente pequeño. Aumenta el tamaño de la

#### **Movil**

fuente para que sean más legibles.

- Investment Opportunity y 6 más se visualizan solo con una altura de 5 píxeles (13 píxeles en CSS) final.
- 0 domains in cart se visualiza solo con una altura de 5 píxeles (12 píxeles en CSS) final.
- (WorldSite) is…wing features: y 1 más se visualizan solo con una altura de 5 píxeles (13 píxeles en CSS) final.
- .WS se visualiza solo con una altura de 5 píxeles (13 píxeles en CSS) final.
- Internationali…YOUR language! y 2 más se visualizan solo con una altura de 5 píxeles (13 píxeles en CSS) final.
- .ws se visualiza solo con una altura de 5 píxeles (13 píxeles en CSS) final.
- 1. y 2 más se visualizan solo con una altura de 8 píxeles (20 píxeles en CSS) final.
- Select languages you like y 2 más se visualizan solo con una altura de 8 píxeles (20 píxeles en CSS) final.
- (Basically, us…etween words!) se visualiza solo con una altura de 4 píxeles (11 píxeles en CSS) final.
- Want more info about .WS IDNs? se visualiza solo con una altura de 5 píxeles (13 píxeles en CSS) final.
- Watch this video! se visualiza solo con una altura de 5 píxeles (13 píxeles en CSS) final.
- (Launches in a new window) se visualiza solo con una altura de 4 píxeles (11 píxeles en CSS) final.
- Input words or…one per line: y 3 más se visualizan solo con una altura de 5 píxeles (13 píxeles en CSS) final.
- select none se visualiza solo con una altura de 5 píxeles (13 píxeles en CSS) final.
- Chinese (Traditional) y 52 más se visualizan solo con una altura de 5 píxeles (13 píxeles en CSS) final.
- Too many options? se visualiza solo con una altura de 5 píxeles (12 píxeles en CSS) final.
- Switch to Basic se visualiza solo con una altura de 5 píxeles (12 píxeles en CSS) final.
- Search se visualiza solo con una altura de 5 píxeles (13 píxeles en CSS) final.
- Domains se visualiza solo con una altura de 4 píxeles (11 píxeles en CSS) final.
- Cost se visualiza solo con una altura de 4 píxeles (11 píxeles en CSS) final.
- \$20 per domain y 9 más se visualizan solo con una altura de 5 píxeles (12 píxeles en CSS) final.
- Discounts appl…f you purchase y 2 más se visualizan solo con una altura de 4 píxeles (11 píxeles en CSS) final.
- (\$15 x 20 domains) y 1 más se visualizan solo con una altura de 4 píxeles (11 píxeles en CSS) final.
- Copyright © 19…ights Reserved se visualiza solo con una altura de 5 píxeles (12 píxeles en CSS) final.
- Investment Opportunity y 5 más se visualizan solo con una altura de 5 píxeles (12 píxeles en CSS) final.
- · y 4 más se visualizan solo con una altura de 7 píxeles (18 píxeles en CSS) final.

# **2 reglas aprobadas**

## **Evitar los plugins**

Parece que tu página no utiliza plugins y esto podría impedir que el contenido se utilice en muchas plataformas. Puedes obtener más información acerca de la importancia de [evitar los plugins.](http://www.sitedesk.net/redirect.php?url=https%3A%2F%2Fdevelopers.google.com%2Fspeed%2Fdocs%2Finsights%2FAvoidPlugins)

# **Adaptación del contenido a la ventana gráfica**

El contenido de tu página encaja con la ventana gráfica. Más información sobre cómo [adaptar el](http://www.sitedesk.net/redirect.php?url=https%3A%2F%2Fdevelopers.google.com%2Fspeed%2Fdocs%2Finsights%2FSizeContentToViewport) [contenido a la ventana gráfica](http://www.sitedesk.net/redirect.php?url=https%3A%2F%2Fdevelopers.google.com%2Fspeed%2Fdocs%2Finsights%2FSizeContentToViewport)

### **Ordenador**

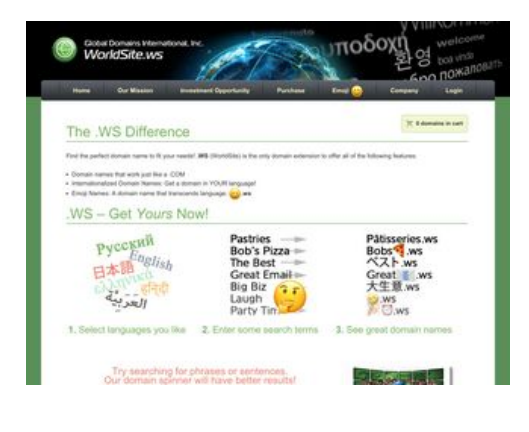

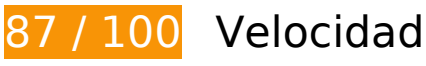

# **Ordenador**

# **Elementos que puedes plantearte corregir:**

## **Especificar caché de navegador**

Establecer una fecha de caducidad o una edad máxima en las cabeceras HTTP de los recursos estáticos indica al navegador que cargue los recursos descargados previamente del disco local en lugar de hacerlo a través de la red.

[Aprovechar el almacenamiento en caché del navegador](http://www.sitedesk.net/redirect.php?url=https%3A%2F%2Fdevelopers.google.com%2Fspeed%2Fdocs%2Finsights%2FLeverageBrowserCaching) de estos recursos almacenables en caché:

- https://www.worldsite.ws/idn-orderflow/images/btn-norm.png (no se ha especificado el tiempo de expiración)
- https://www.worldsite.ws/idn-orderflow/images/check-premium.png (no se ha especificado el tiempo de expiración)
- https://www.worldsite.ws/idn-orderflow/images/global-nav-bg.png (no se ha especificado el tiempo de expiración)
- https://www.worldsite.ws/idn-orderflow/images/ico-cart.png (no se ha especificado el tiempo de expiración)
- https://www.worldsite.ws/idn-orderflow/images/langs.png (no se ha especificado el tiempo de expiración)
- https://www.worldsite.ws/idn-orderflow/images/loader-inner.gif (no se ha especificado el tiempo de expiración)
- https://www.worldsite.ws/idn-orderflow/images/logo-dsa.png (no se ha especificado el tiempo de expiración)
- https://www.worldsite.ws/idn-orderflow/images/logo-inc500.png (no se ha especificado el tiempo de expiración)
- https://www.worldsite.ws/idn-orderflow/images/main-bg.gif (no se ha especificado el tiempo de expiración)
- https://www.worldsite.ws/idn-orderflow/images/main-header-bg.jpg (no se ha especificado el tiempo de expiración)
- https://www.worldsite.ws/idn-orderflow/images/main-logo.png (no se ha especificado el tiempo de expiración)
- https://www.worldsite.ws/idn-orderflow/images/premium-logo.png (no se ha especificado el tiempo de expiración)
- https://www.worldsite.ws/idn-orderflow/images/price-t-h.png (no se ha especificado el tiempo de expiración)
- https://www.worldsite.ws/idn-orderflow/images/video.jpg (no se ha especificado el tiempo de expiración)
- https://www.worldsite.ws/idn/images/global-nav-sep.png (no se ha especificado el tiempo de expiración)
- https://www.worldsite.ws/orderflow/images/btn-cur-symbols.png (no se ha especificado el tiempo de expiración)
- https://www.worldsite.ws/orderflow/js/coinmill.js (no se ha especificado el tiempo de expiración)
- https://ssl.google-analytics.com/ga.js (2 horas)

# **Optimizar imágenes**

Formatear y comprimir correctamente las imágenes puede ahorrar una gran cantidad de bytes de datos.

[Optimizar estas imágenes](http://www.sitedesk.net/redirect.php?url=https%3A%2F%2Fdevelopers.google.com%2Fspeed%2Fdocs%2Finsights%2FOptimizeImages) para reducir su tamaño en 39,1 KB (reducción del 49 %).

- Si se comprime https://www.worldsite.ws/idn-orderflow/images/main-header-bg.jpg, supondría un ahorro de 24,6 KB (reducción del 53 %).
- Si se comprime https://www.worldsite.ws/idn-orderflow/images/video.jpg, supondría un ahorro de 7,6 KB (reducción del 42 %).
- Si se comprime https://www.worldsite.ws/idn-orderflow/images/main-bg.gif, supondría un ahorro de 1 KB (reducción del 92 %).
- Si se comprime https://www.worldsite.ws/idn-orderflow/images/ico-cart.png, supondría un ahorro de 896 B (reducción del 79 %).
- Si se comprime https://www.worldsite.ws/idn-orderflow/images/logo-inc500.png, supondría un ahorro de 838 B (reducción del 22 %).
- Si se comprime https://www.worldsite.ws/idn/images/global-nav-sep.png, supondría un ahorro de 810 B (reducción del 80 %).
- Si se comprime https://www.worldsite.ws/idn-orderflow/images/global-nav-bg.png, supondría un ahorro de 799 B (reducción del 75 %).
- Si se comprime https://www.worldsite.ws/idn-orderflow/images/price-t-h.png, supondría un ahorro de 793 B (reducción del 80 %).
- Si se comprime https://www.worldsite.ws/idn-orderflow/images/check-premium.png, supondría un ahorro de 706 B (reducción del 48 %).

#### **Ordenador**

- Si se comprime https://www.worldsite.ws/idn-orderflow/images/logo-dsa.png, supondría un ahorro de 665 B (reducción del 19 %).
- Si se comprime https://www.worldsite.ws/idn-orderflow/images/btn-norm.png, supondría un ahorro de 604 B (reducción del 37 %).

# **8 reglas aprobadas**

#### **Evita los redireccionamientos a páginas de destino**

Tu página no tiene redireccionamientos. Más información sobre cómo [evitar redireccionamientos de](http://www.sitedesk.net/redirect.php?url=https%3A%2F%2Fdevelopers.google.com%2Fspeed%2Fdocs%2Finsights%2FAvoidRedirects) [páginas de destino](http://www.sitedesk.net/redirect.php?url=https%3A%2F%2Fdevelopers.google.com%2Fspeed%2Fdocs%2Finsights%2FAvoidRedirects)

#### **Habilitar compresión**

La compresión está habilitada. Más información sobre la [habilitación de la compresión](http://www.sitedesk.net/redirect.php?url=https%3A%2F%2Fdevelopers.google.com%2Fspeed%2Fdocs%2Finsights%2FEnableCompression)

#### **Reducir el tiempo de respuesta del servidor**

Tu servidor respondió rápidamente. Más información sobre la **[optimización del tiempo de respuesta](http://www.sitedesk.net/redirect.php?url=https%3A%2F%2Fdevelopers.google.com%2Fspeed%2Fdocs%2Finsights%2FServer)** [del servidor](http://www.sitedesk.net/redirect.php?url=https%3A%2F%2Fdevelopers.google.com%2Fspeed%2Fdocs%2Finsights%2FServer)

### **Minificar CSS**

El CSS está reducido. Más información sobre la [reducción del CSS](http://www.sitedesk.net/redirect.php?url=https%3A%2F%2Fdevelopers.google.com%2Fspeed%2Fdocs%2Finsights%2FMinifyResources)

#### **Minificar HTML**

El HTML está reducido. Más información sobre la [reducción del HTML](http://www.sitedesk.net/redirect.php?url=https%3A%2F%2Fdevelopers.google.com%2Fspeed%2Fdocs%2Finsights%2FMinifyResources)

**Minificar JavaScript**

El contenido de JavaScript está reducido. Más información sobre la [reducción del contenido de](http://www.sitedesk.net/redirect.php?url=https%3A%2F%2Fdevelopers.google.com%2Fspeed%2Fdocs%2Finsights%2FMinifyResources) **[JavaScript](http://www.sitedesk.net/redirect.php?url=https%3A%2F%2Fdevelopers.google.com%2Fspeed%2Fdocs%2Finsights%2FMinifyResources)** 

## **Eliminar el JavaScript que bloquea la visualización y el CSS del contenido de la mitad superior de la página**

No tienes recursos que bloqueen el procesamiento. Más información sobre la [eliminación de los](http://www.sitedesk.net/redirect.php?url=https%3A%2F%2Fdevelopers.google.com%2Fspeed%2Fdocs%2Finsights%2FBlockingJS) [recursos que bloquean el procesamiento](http://www.sitedesk.net/redirect.php?url=https%3A%2F%2Fdevelopers.google.com%2Fspeed%2Fdocs%2Finsights%2FBlockingJS).

# **Prioriza el contenido visible**

El contenido de la mitad superior de la página está correctamente priorizado. Más información sobre [la priorización de contenido visible](http://www.sitedesk.net/redirect.php?url=https%3A%2F%2Fdevelopers.google.com%2Fspeed%2Fdocs%2Finsights%2FPrioritizeVisibleContent)